## **P+R-Platz Messe – egapark – Anger –** P+R-Platz Messe – egapark – Anger – **SWE EVAG | VMT 1 Tram 2**

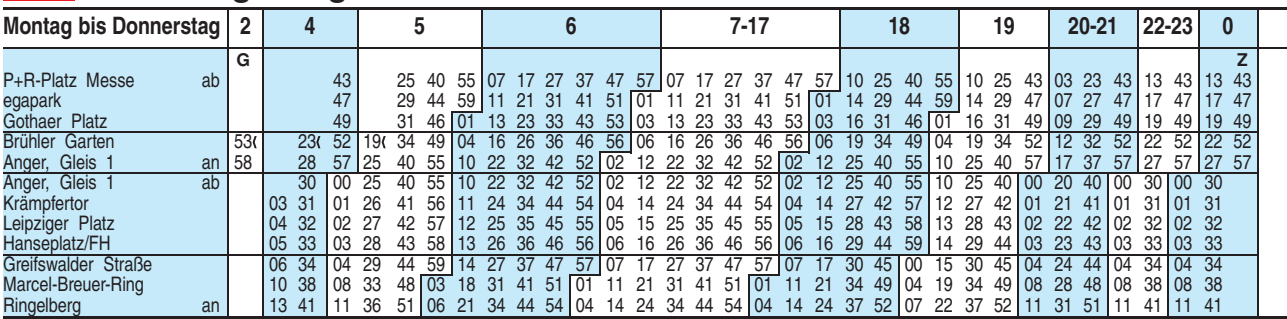

 $\epsilon$  = ab Haltestelle Brühler Garten/Lutherstraße

**G** = Linie 5 - weiter bis Grubenstraße (siehe Linie 5)

**Z** = Linie 5 - weiter bis Zoopark (siehe Linie 5)

Diese Linie verkehrt am 19.09., 02.10., 30.10.2019, 09.04., 30.04. und 20.05.2020 wie Freitag.

Heiligabend bis 17:00 Uhr und Silvester bis 23:00 Uhr wie Samstag, anschließend nach Sonderfahrplan.

Fahrplan A2510 gültig ab 25.10.2018 erstellt am 22.08.18 10:56:09

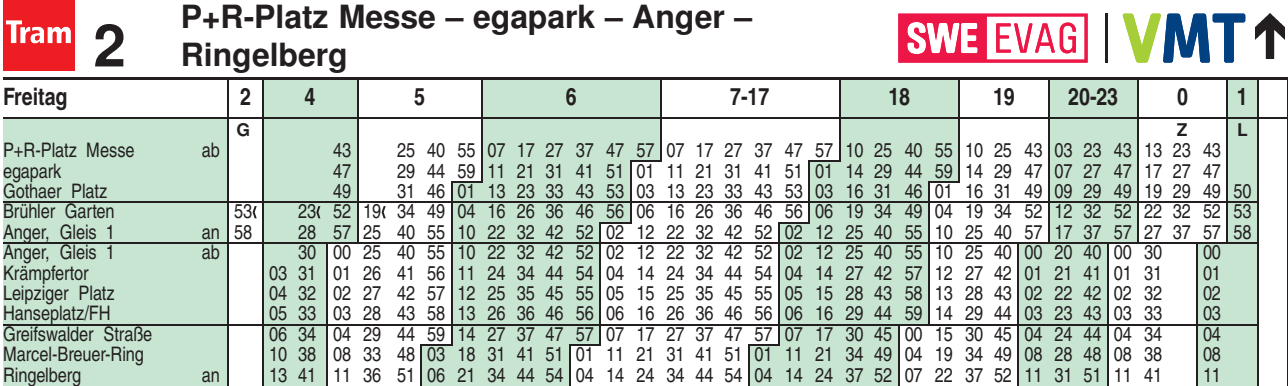

= ab Haltestelle Brühler Garten/Lutherstraße

**G** = Linie 5 - weiter bis Grubenstraße (siehe Linie 5)

**Z** = Linie 5 - weiter bis Zoopark (siehe Linie 5)

**L** = Linie 5 - weiter bis Lutherkirche/SWE (siehe Linie 5)

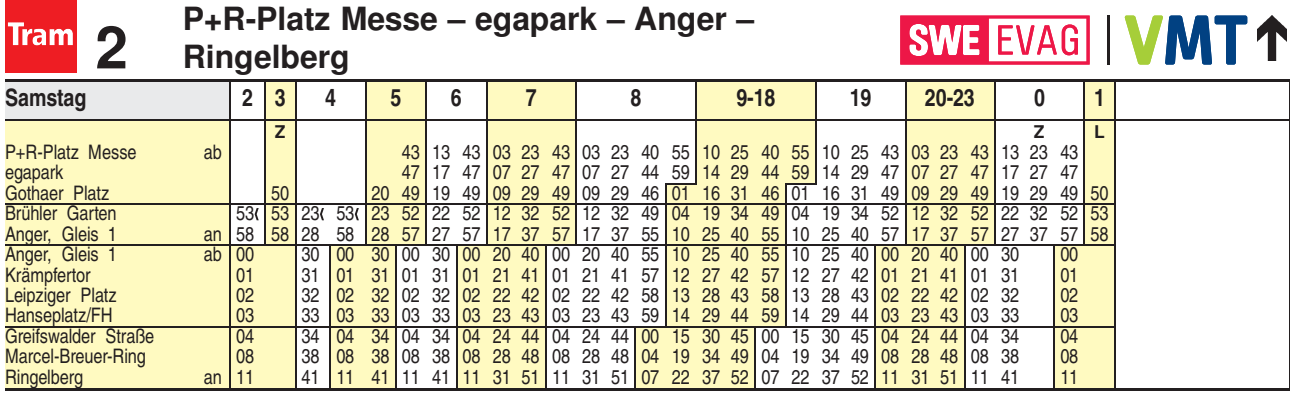

= ab Haltestelle Brühler Garten/Lutherstraße

**Z** = Linie 5 - weiter bis Zoopark (siehe Linie 5)

**L** = Linie 5 - weiter bis Lutherkirche/SWE (siehe Linie 5)

Fahrplan A2510 gültig ab 25.10.2018 erstellt am 22.08.18 10:56:09

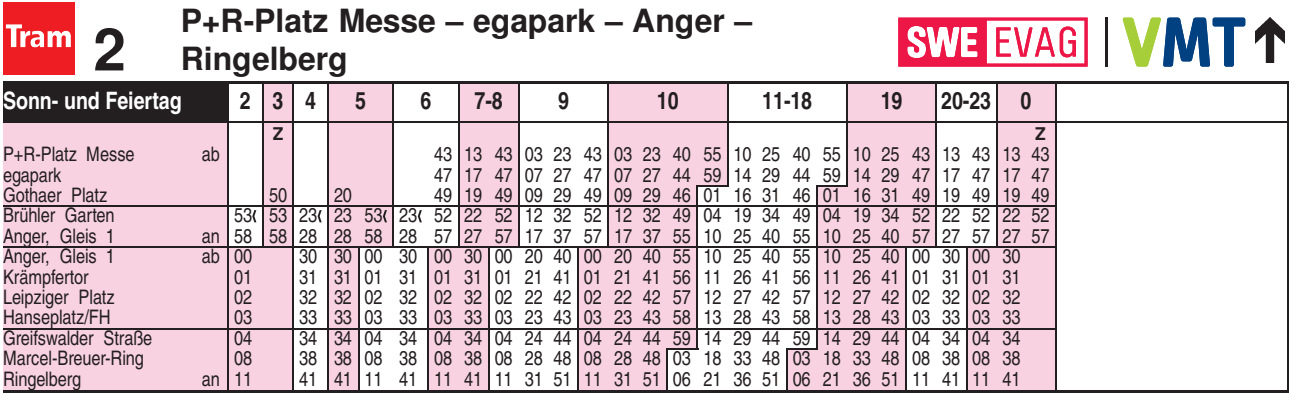

= ab Haltestelle Brühler Garten/Lutherstraße

**Z** = Linie 5 - weiter bis Zoopark (siehe Linie 5)

Diese Linie verkehrt am 20.09., 25.12.2019, 10.04., 12.04., 01.05. und 31.05.2020 ab 20:00 Uhr wie Samstag.